Mobius 2024 Spring

### Swift 5.9: разбираем интероп и «женим» с С++

Андрей Филипенков

kaspersky

#### Задача интеропа

 $Swift \rightarrow C++$ 

Доступные платформы

Reference types

Текущие ограничения

Настройка Xcode проекта

Задача интеропа

 $Swift \rightarrow C++$ 

Доступные платформы

Reference types

Текущие ограничения

Настройка Xcode проекта

Задача интеропа

 $Swift \rightarrow C++$ 

#### Доступные платформы

Reference types

Текущие ограничения

Настройка Xcode проекта

Задача интеропа

 $Swift \rightarrow C++$ 

Доступные платформы

#### Reference types

Текущие ограничения

Настройка Xcode проекта

Задача интеропа

 $Swift \rightarrow C++$ 

Доступные платформы

Reference types

Текущие ограничения

Настройка Xcode проекта

Задача интеропа

 $Swift \rightarrow C++$ 

Доступные платформы

Reference types

Текущие ограничения

Настройка Xcode проекта

Задача интеропа

 $Swift \rightarrow C++$ 

Доступные платформы

Reference types

Текущие ограничения

Настройка Xcode проекта

## Задача интеропа

Swift  $\rightarrow$  Objective-C++  $\rightarrow$  C++

 $C++$   $\rightarrow$  Objective-C++  $\rightarrow$  Swift

# Задача интеропа

#### Swift  $\rightarrow$  Objective-C++  $\rightarrow$  C++

 $C++$   $\rightarrow$  Objective-C++  $\rightarrow$  Swift

namespace S {

std::vector<std::string> buildVec();

#### std::vector<std::string> S::buildVec()

```
@implementation objc
```

```
+ (NSArray<NSString*>*)buildVec {
    const auto v = S: :buildVec();
    auto ar = [NSMutableArray<NSString*> arrayWithCapacity: v.size()];for (const autox s : v)
        [ar addObject: [NSString stringWithUTF8String: s.data()]];
    return [ar copy]:
\}
```
@end

Objective-C wrapper C++ interop

@interface objc

+ (NSArray<NSString\*>\*)buildVec;

@end

// Swift usage let cppVec = objc.buildVec() Objective-C wrapper Change C++ interop

@interface objc

+ (NSArray<NSString\*>\*)buildVec;

@end

// Swift usage let cppVec = objc.buildVec()

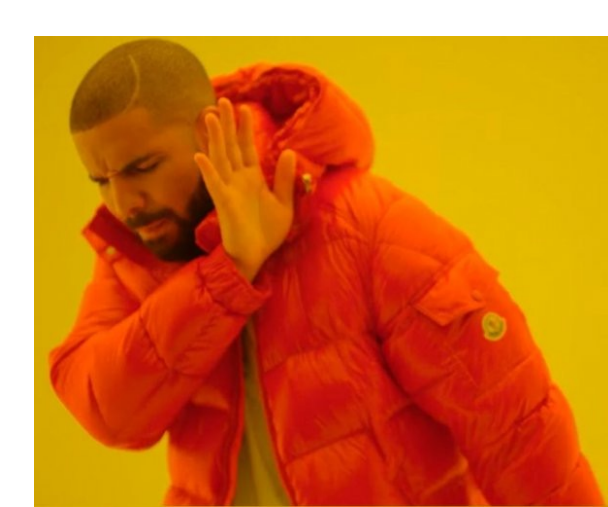

14 namespace S { std::vector<std::string> buildVec(); }  $\overline{\phantom{a}}\!/$  Swift usage let  $cppVec = S.buildVec()$ 

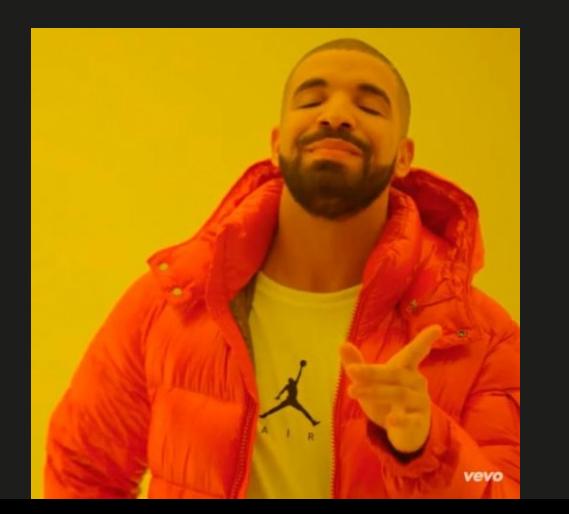

std::vector<std::string> S::buildVec()

public enum S {

public static func buildVec() -> std.vector<basic\_string<Int8, char\_traits<Int8>, allocator<Int8>>, allocator<basic\_string<Int8, char\_traits<Int8>, allocator<Int8>>>>>

std::vector<std::string> S::buildVec()

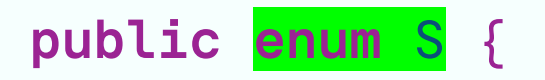

public static func buildVec() -> std.vector<basic\_string<Int8, char\_traits<Int8>, allocator<Int8>>, allocator<basic\_string<Int8, char\_traits<Int8>, allocator<Int8>>>>>

 $enum \leftarrow namespace$ 

 $// C++$ namespace S { const int n;

void  $f()$ ;

 $\mathcal{E}$ 

 $17$ 

#### $enum \leftarrow namespace$

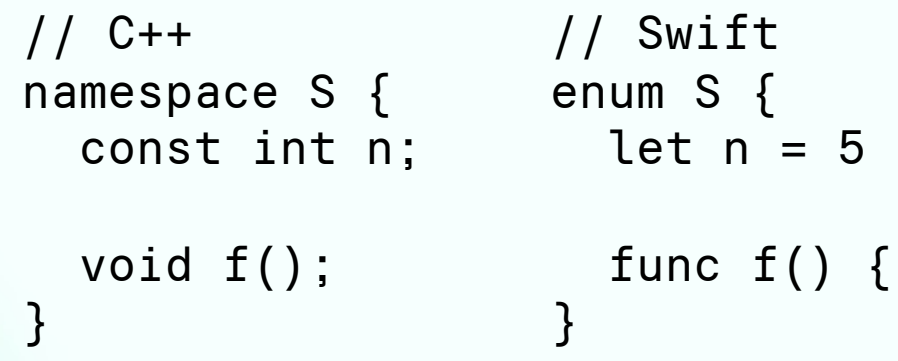

#### $enum \leftarrow namespace$

 $1 / C++$ // Swift namespace S { enum S { const int  $n$ ; let  $n = 5$ func  $f() \{\}$ void  $f()$ ; }

// Objective-C @interface S  $@property(nonatomic, class, readonly)$  int n;  $+$  (void)f; @end

std::vector<std::string> S::buildVec()

public enum S {

public static func buildVec() ->

std.vector<br/>basic\_string<Int8, char\_traits<Int8>, allocator<Int8>>, allocator<br/>basic\_string<Int8, char\_traits<Int8>, allocator<Int8>>>>>>

std::vector<std::string> S::buildVec()

public enum S {

```
public static func buildVec() ->
  std.vector<T, allocator<T>>
\mathbf{B}
```

```
std::vector<std::string> S::buildVec()
```

```
public static func buildVec() ->
 std.vector<T, allocator<T>>>>> class vector;
\mathbf{B}
```
public enum S {

```
template<
    class T,
    class Allocator = std::allocator<T>
```
#### basic\_string<Int8, char\_traits<Int8>, a

```
template<
    class CharT.
    class Traits = std::char traits<CharT>,
    class Allocator = std::allocator<CharT>
> class basic_string;
```
# Swift > C++

#### basic\_string<Int8, char\_traits<Int8>, a

```
template<
    class CharT.
    class Traits = std::char traits<CharT>,
    class Allocator = std::allocator<CharT>
> class basic_string;
```
// можно using strin using u16st

#### basic\_string<Int8, char\_traits<Int8>, a

```
template<
    class CharT.
    class Traits = std::char traits<CharT>,
    class Allocator = std::allocator<CharT>
> class basic_string;
```
// можно using strin using u16st

// нельзя using wstr: using u8sti using u32st

#### std.vector<br/>basic\_string<lnt8>>buildVec()

 $let \ncppArray = S.buildVec()$ 

#### std.vector<br/>basic\_string<lnt8>>buildVec()

 $let \ncppArray = S.buildVec()$ 

**Swift's RandomAccessCollection** 

#### std.vector<br/>basic\_string<Int8>> buildVec()

let cppArray = S.buildVec()

print(cppArray.**count**, cppArray**[0]**)

```
for element in cppArray {
}
```
Swif's **RandomAccessCollection**

#### std.vector<br/>basic\_string<Int8>> buildVec()

let cpp $Array = S.buildVec()$ 

Swift's **RandomAccessCollection**

```
print(cppArray.count, cppArray[0])
```

```
for element in cppArray {
}
```
map, flter etc.

for-in

#### for element in cppArray {  $\mathcal{E}$

for-in

#### for element in cppArray { }

#### **DEEP COPY!**

for-in

#### for element in cppArray {  $\}$

#### **DEEP COPY!**

https://github.com/apple/swift/issues/66

forEach

 $\mathcal{E}$ 

cppArr

std.vector<br/>basic\_string<lnt8>>buildVec()

let swiftArray =  $Array<$ String>(cppArray)

#### function

 $// C++$ void printWelcomeMessage(const std::string& name);

Swift  $\frac{1}{2}$ printWelcomeMessage("Thomas") C++ - **class** Swift

```
class Color
{
public:
  static Color getRandomColor();
  Color();
  Color(float red, float green, 
float blue);
  Color(float value);
  float red, green, blue;
};
```
C++ - **class** 36

};

```
class Color {
public:
  static Color getRandomColor();
  Color();
  Color(float red, float green, 
float blue);
  Color(float value);
  float red, green, blue;
```

```
let theEmptiness = Color()
let oceanBlue = Color(0.0, 0.0, 1.0)let seattleGray = Color(0.7)
```

```
let color = Color.getRandomColor()
print("R: \(color.red)
  G: \(color.green)
  B: \(color.blue)
\mathbf{u} \mathbf{u} \mathbf{u} \mathbf{v}
```
### Swift  $\rightarrow$  C++

#### enum

enum

## Swift  $\rightarrow$  C++

#### enum

enum

enum class

## Swift  $\rightarrow$  C++

#### enum

enum

enum class

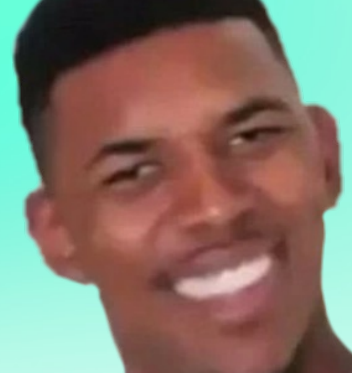

ַיְזְי

39

ְּמְיָ

#### enum class E { One =  $1,$ Two,  $\}$  ;

```
enum class E {
    One = 1,
    Two,
};
```
 $\left\vert \right\rangle$ 

```
public enum E : Int32 {
    case One = 1
   case Two = 2
```
 $C++ -$ enum

$$
\begin{array}{rcl}\n\text{enum} & \text{E} & \{ \\
\text{One} &= 1, \\
\text{Two,} \\
\text{...} & \end{array}
$$

 $C++ -$ enum

enum  $E \{$ One =  $1$ , Two,  $\}$  ;

Swift

 $\mathcal{E}$ 

public enum E : Int32 { case One =  $1$ case Two =  $2$ 

 $C++ -$ enum

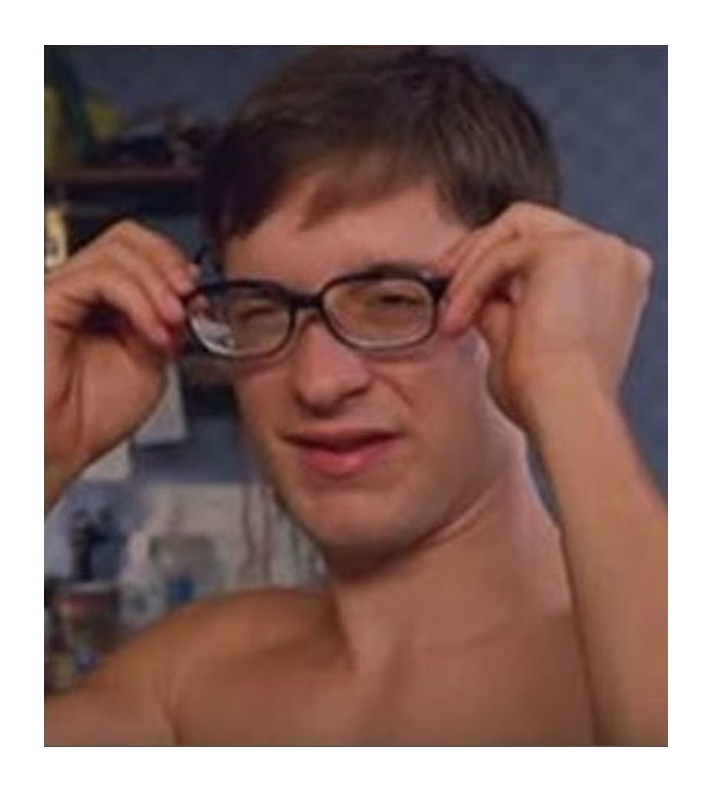

#### Swift

 $\mathbf{\}}$ 

public enum E : Int32 { case One =  $1$ case Two =  $2$ 

C++ - **enum** Swift

$$
\begin{array}{rcl}\n\text{enum} & \text{E} & \{\text{one} = 1, \\ \text{One} = 1, \\ \text{Two,} \end{array}
$$

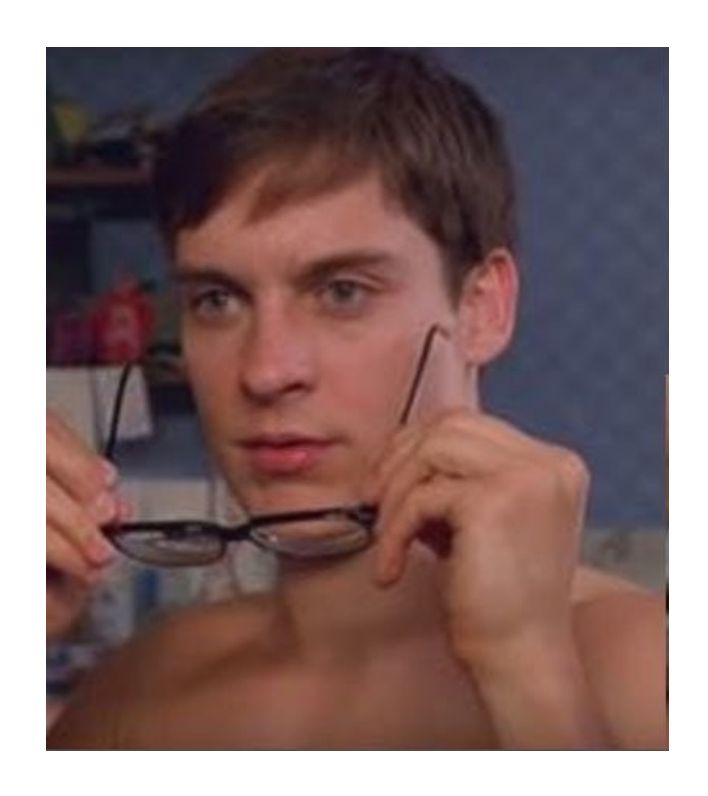

public struct E : Equatable, RawRepresentable {

public init(\_ rawValue: UInt32)

public init(rawValue: UInt32)

public var rawValue: UInt32 }

public var One: E { get } public var Two: E { get }

# Платформы

Apple Другие ОС

### Apple Clang 12+

Apple Другие ОС

### Apple Clang 12+

Apple Другие ОС

### Ubuntu: 18.04 Windows: 10

### Apple Clang 12+

Apple Другие ОС

Ubuntu: 18.04 Windows: 10

### Clang: LLVM 11+

# <sup>51</sup> Платформы

Reference Types Imported from C++

### iOS/tvOS: 11.0 **16.4** macOS: 10.13 **13.3**

### Apple Clang 12+

Apple Другие ОС

Ubuntu: 18.04 Windows: 10

### Clang: LLVM 11+

#### Default:

#### C++ struct / class  $\rightarrow$  Swift struct

**Swift** 

struct: value type

### class: reference type

Swift **C**++

struct: value type

#### class: reference type

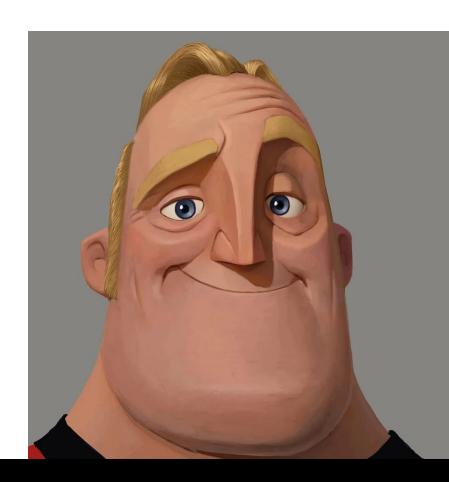

#### struct == class

#### std::shared\_ptr

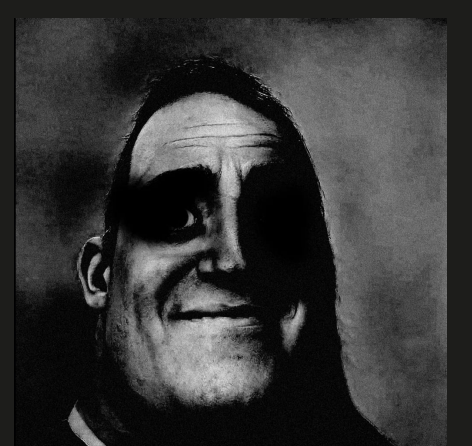

Заголовочный файл **<swif/bridging>**

Заголовочный файл **<swif/bridging>**

Вечноживущее: **SWIFT\_IMMORTAL\_REFERENCE**

Заголовочный файл **<swif/bridging>**

Вечноживущее: **SWIFT\_IMMORTAL\_REFERENCE**

Просто небезопасное: **SWIFT\_UNSAFE\_REFERENCE**

#### Свой ссылочный тип

class SharedObject : IntrusiveReferenceCounted<SharedObject> { public:

SharedObject(const SharedObject&) = delete; // **non-copyable**

} **SWIFT\_SHARED\_REFERENCE**(retainSharedObject, releaseSharedObject);

#### Свой ссылочный тип

class SharedObject : IntrusiveReferenceCounted<SharedObject> { public:

SharedObject(const SharedObject&) = delete; // **non-copyable**

} **SWIFT\_SHARED\_REFERENCE**(retainSharedObject, releaseSharedObject);

void retainSharedObject(SharedObject\*); void releaseSharedObject(SharedObject\*);

#### Virtual member functions

r-value reference / universal reference: T&&

deleted copy constructor / move-only types

Virtual member functions

r-value reference / universal reference: T&&

deleted copy constructor / move-only types

Virtual member functions

r-value reference / universal reference: T&&

deleted copy constructor / move-only types

#### Virtual member functions

```
// C++
class A {
public:
    virtual void f() const;
};
```

```
// Swift
public struct A {
```
}

```
public init()
```

```
@available(*, unavailable, message:
  "virtual functions are not yet
  available in Swift")
public func f()
```
#### Доступные ти́пы из C++ STL

#### Доступные ти́пы из C++ STL

std::string / std::u16string std::array std::vector std::map / std::unordered\_map

std::set / std::unordered\_set std::optional std::pair / std::tuple

#### Доступные ти́пы из C++ STL

#### Доступные ти́пы из C++ STL

#### Доступные ти́пы из C++ STL

#### Исключения

- можно использовать С++ код, который бросает исключения
- но нельзя ловить исключения в Свифте
- и нельзя, чтоб С++ исключения доходили до Свифта, иначе fatal error

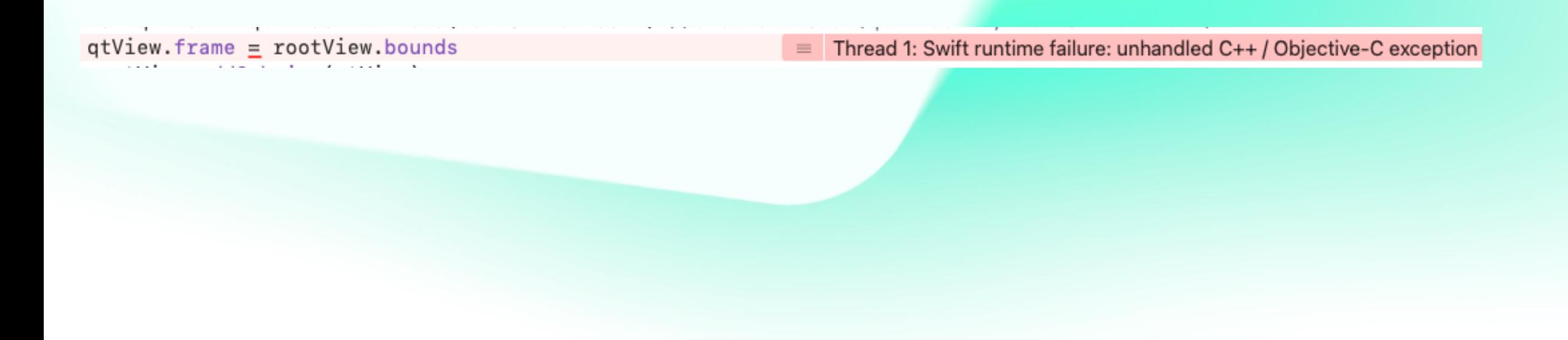

#### Шаблоны

```
1 / C++
```

```
template<typename T>
class A
public:
  A(T myvar) : _myvar{myvar} {}
```

```
private:
  T _myvar;
\};
```
#### Шаблоны

#### $1 / C++$

```
template<typename T>
class A
public:
  A(T myvar) : _myvar{myvar} {}
```

```
private:
  T _myvar;
\} ;
```
// Swift

 $//$  A<Int> let  $a = A(5)$
# Ограничения

## Шаблоны

### $1 / C++$

```
template<typename T>
class A
public:
  A(T myvar) : _myvar{myvar} {}
```

```
private:
  T _myvar;
} ;
```
// Swift

 $H$  A<Int>  $let a = A(5)$ 

# Ограничения

## Шаблоны

 $1/$  C++

A<int> $f()$ ;

// Swift

 $//$  A<Int> let  $a = f()$ 

# Как включить

### **Xcode проект**

# Как включить

### Создать Framework target

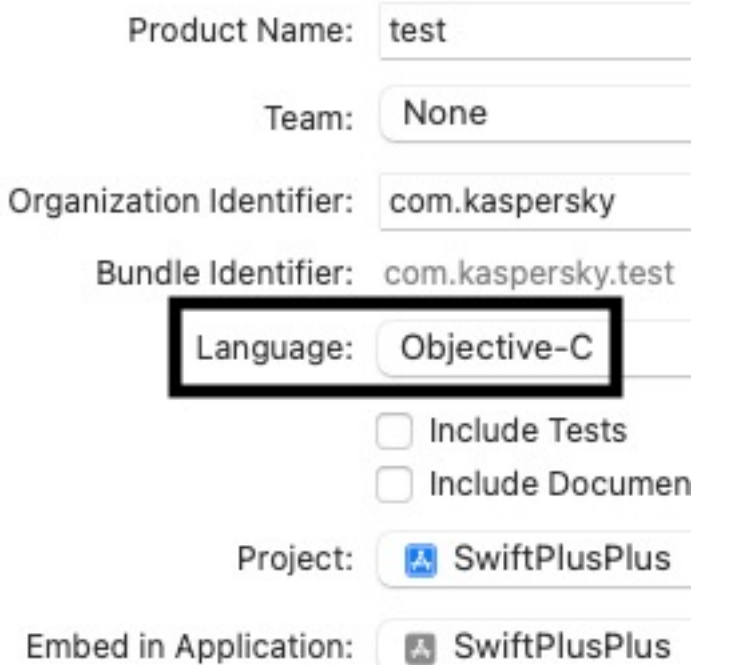

# Как включить

### Framework public headers

#import <Foundation/Foundation.h>

 $\vee$  Headers (3 items)

 $\vee$  Public (2)

Name

h CppQt.h

h showQt.h

//! Project version number for CppQt. FOUNDATION\_EXPORT double CppQtVersionNumber;

//! Project version string for CppQt. FOUNDATION EXPORT const unsigned char CppQtVersionString[];

#include <CppQt/showQt.h>

### C++ framework and the swift target contains the swift target

Apple Clang Module Verifier - Options

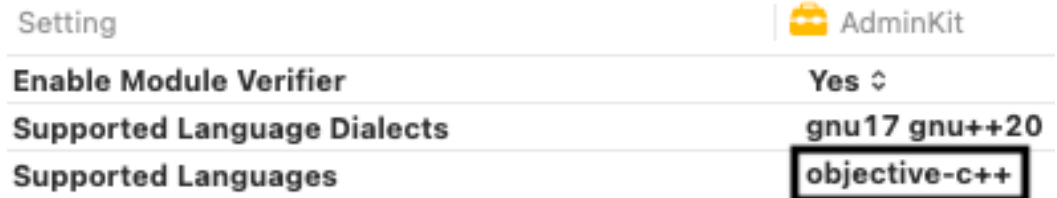

### $C++$  framework

### Swift target and the contract of the contract of the contract of the contract of the contract of the contract of the contract of the contract of the contract of the contract of the contract of the contract of the contract

Apple Clang Module Verifier - Options

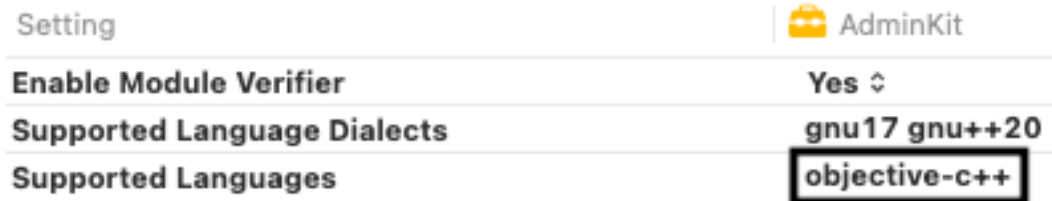

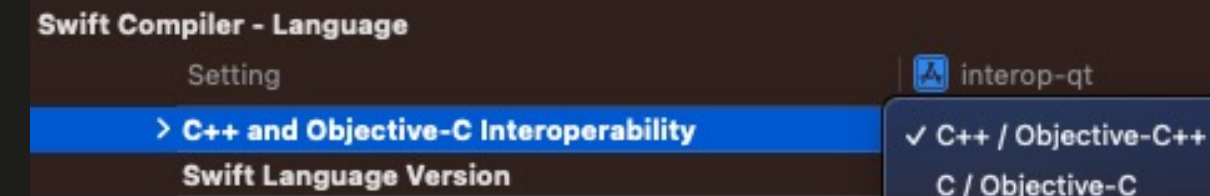

# Демонстрация

# Итоги

- В целом можно пользоваться
- Настроить Xcode проект просто
- Придется подождать пару лет, если в C++ API используется std: shared\_ptr
- Придется ждать светлого будущего, если в C++ API используется «современный C++»
- Ждем потенциальных улучшений на WWDC 2024

# Справочные мат

https://gist.github.com/kambala-decapitator/3373f2dbaaa9

# Спасибо за внимание!

Андрей Филипенков Senior iOS dev @kambala\_decapitator

kaspersky